# **Duct**

**Dec 03, 2020**

# **Contents**

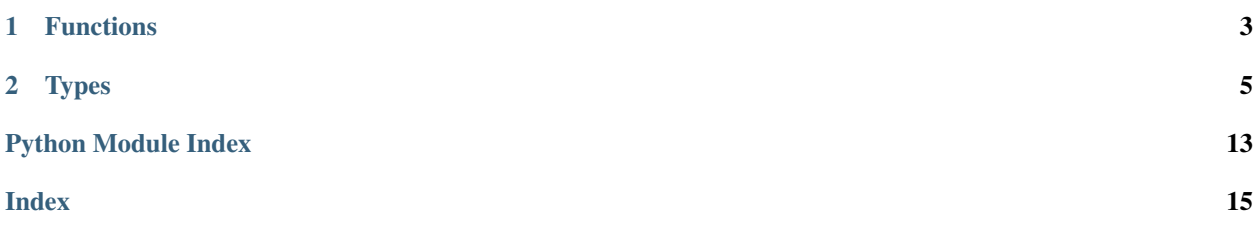

<span id="page-4-0"></span>Duct is a library for running child processes. Duct makes it easy to build pipelines and redirect IO like a shell. At the same time, Duct helps you write correct, portable code: whitespace is never significant, errors from child processes get reported by default, and a variety of [gotchas, bugs, and platform inconsistencies](https://github.com/oconnor663/duct.py/blob/master/gotchas.md) are handled for you the Right Way™.

- [GitHub repo](https://github.com/oconnor663/duct.rs)
- [PyPI package](https://pypi.python.org/pypi/duct)
- [the same library, in Rust](https://github.com/oconnor663/duct.rs)

#### **Examples**

Run a command without capturing any output. Here "hi" is printed directly to the terminal:

```
>>> from duct import cmd
>>> cmd("echo", "hi").run() # doctest: +SKIP
hi
Output(status=0, stdout=None, stderr=None)
```
Capture the standard output of a command. Here "hi" is returned as a string:

```
>>> cmd("echo", "hi").read()
'hi'
```
Capture the standard output of a pipeline:

```
>>> cmd("echo", "hi").pipe(cmd("sed", "s/i/o/")).read()
'ho'
```
Merge standard error into standard output and read both incrementally:

```
>>> big_cmd = cmd("bash", "-c", "echo out && echo err 1>&2")
>>> reader = big_cmd.stderr_to_stdout().reader()
>>> with reader:
... reader.readlines()
[b'out\n', b'err\n']
```
Children that exit with a non-zero status raise an exception by default:

```
>>> cmd("false").run()
Traceback (most recent call last):
...
duct.StatusError: Expression cmd('false') returned non-zero exit status:
˓→Output(status=1, stdout=None, stderr=None)
>>> cmd("false").unchecked().run()
Output(status=1, stdout=None, stderr=None)
```
# CHAPTER 1

## Functions

```
duct.cmd(prog, *args)
```
Build a command *[Expression](#page-8-1)* from a program name and any number of arguments.

This is the sole entry point to Duct. All the types below are built with methods on the *[Expression](#page-8-1)* returned by this function.

**>>>** cmd("echo", "hi").read() 'hi'

# CHAPTER 2

### Types

#### <span id="page-8-4"></span><span id="page-8-1"></span><span id="page-8-0"></span>**class** duct.**Expression**

An expression object representing a command or a pipeline of commands.

Build command expressions with the  $cmd()$  function. Build pipelines with the  $pipe()$  method. Methods like stdout path() and  $env()$  also return new expressions representing the modified execution environment. Execute expressions with [run\(\)](#page-10-0), [read\(\)](#page-9-2), [start\(\)](#page-10-1), or [reader\(\)](#page-9-3).

#### <span id="page-8-2"></span>**before\_spawn**(*callback*)

Add a callback for modifying the arguments to Popen() right before it's called. The callback will be passed a command list (the program followed by its arguments) and a keyword arguments dictionary, and it may modify either. The callback's return value is ignored.

The callback is called for each command in its sub-expression, and each time the expression is executed. That call happens after other features like stdout () and  $env()$  have been applied, so any changes made by the callback take priority. More than one callback can be added, in which case the innermost is executed last. For example, if one call to  $before\_spam()$  is applied to an entire  $pipe()$  expression, and another call is applied to just one command within the pipeline, the callback for the entire pipeline will be called first over the command where both hooks apply.

This is intended for rare and tricky cases, like callers who want to change the group ID of their child processes, or who want to run code in Popen.preexec\_fn(). Most callers shouldn't need to use it.

```
>>> def add_sneaky_arg(command, kwargs):
... command.append("sneaky!")
>>> cmd("echo", "being").before_spawn(add_sneaky_arg).read()
'being sneaky!'
```
#### <span id="page-8-3"></span>**dir**(*path*)

Set the working directory for the expression.

```
>>> cmd("pwd").dir("/").read()
'/'
```
Note that  $dir()$  does *not* affect the meaning of relative exe paths. For example in the expression cmd ( $\cdot$ . /foo.sh").dir("bar"), the script ./foo.sh will execute, *not* the script ./bar/foo.sh. How<span id="page-9-4"></span>ever, it usually *does* affect how the child process interprets relative paths in command arguments.

#### <span id="page-9-1"></span>**env**(*name*, *val*)

Set an environment variable in the expression's environment.

```
>>> cmd("bash", "-c", "echo $FOO").env("FOO", "bar").read()
'bar'
```
**env\_remove**(*name*)

Unset an environment variable in the expression's environment.

```
>>> os.environ["FOO"] = "bar"
>>> cmd("bash", "-c", "echo $FOO").env_remove("FOO").read()
''
```
Note that all of Duct's env functions follow OS rules for environment variable case sensitivity. That means that env\_remove("foo") will unset FOO on Windows (where foo and FOO are equivalent) but not on Unix (where they are separate variables). Portable programs should restrict themselves to uppercase environment variable names for that reason.

#### **full\_env**(*env\_dict*)

Set the entire environment for the expression, from a dictionary of name-value pairs.

```
>>> os.environ["FOO"] = "bar"
>>> os.environ["BAZ"] = "bing"
>>> cmd("bash", "-c", "echo $FOO$BAZ").full_env({"FOO": "xyz"}).read()
'xyz'
```
Note that some environment variables are required for normal program execution (like SystemRoot on Windows), so copying the parent's environment is usually preferable to starting with an empty one.

#### <span id="page-9-0"></span>**pipe**(*right\_side*)

Combine two expressions to form a pipeline.

```
>>> cmd("echo", "hi").pipe(cmd("sed", "s/i/o/")).read()
'ho'
```
During execution, if one side of the pipe returns a non-zero exit status, that becomes the status of the whole pipe, similar to Bash's pipefail option. If both sides return non-zero, and one of them is [unchecked\(\)](#page-12-1), then the checked side wins. Otherwise the right side wins.

During spawning, if the left side of the pipe spawns successfully, but the right side fails to spawn, the left side will be killed and awaited. That's necessary to return the spawn errors immediately, without leaking the left side as a zombie.

#### <span id="page-9-2"></span>**read**()

Execute the expression and capture its output, similar to backticks or \$() in the shell.

This is a wrapper around reader() which reads to EOF, decodes UTF-8, trims newlines, and returns the resulting string.

```
>>> cmd("echo", "hi").read()
'hi'
```
#### <span id="page-9-3"></span>**reader**()

Start executing the expression with its stdout captured, and return a  $ReaderHandle$  wrapping the capture pipe.

<span id="page-10-2"></span>Note that while [start\(\)](#page-10-1) uses background threads to do IO, [reader\(\)](#page-9-3) does not, and it's the caller's responsibility to read the child's output promptly. Otherwise the child's stdout pipe buffer can fill up, causing the child to block and potentially leading to performance issues or deadlocks.

```
>>> reader = cmd("echo", "hi").reader()
>>> with reader:
... reader.read()
b'hi\n'
```
<span id="page-10-0"></span>**run**()

Execute the expression and return an  $Output$ , which includes the exit status and any captured output. Raise an exception if the status is non-zero.

```
>>> cmd("true").run()
Output(status=0, stdout=None, stderr=None)
```
#### <span id="page-10-1"></span>**start**()

Start executing the expression and return a [Handle](#page-12-2).

Calling [start\(\)](#page-10-1) followed by [Handle.wait\(\)](#page-13-1) is equivalent to [run\(\)](#page-10-0).

```
>>> handle = cmd("echo", "hi").stdout_capture().start()
>>> # Do some other stuff.
>>> handle.wait()
Output(status=0, stdout=b'hi\n', stderr=None)
```
Note that leaking a [Handle](#page-12-2) without calling  $Handle$ . wait () will turn the children into zombie processes. In a long-running program, that could be serious resource leak.

#### **stderr\_capture**()

Capture the standard error of the expression. The captured bytes become the  $\text{step }$  field of the returned [Output](#page-14-0).

```
>>> cmd("bash", "-c", "echo hi 1>&2").stderr_capture().run()
Output(status=0, stdout=None, stderr=b'hi\n')
```
#### **stderr\_file**(*file\_*)

Redirect the standard error of the expression to the supplied file. This works with any file-like object accepted by Popen, including raw file descriptors.

```
\Rightarrow f = \text{open}("/dev/null", "w")>>> cmd("bash", "-c", "echo hi 1>&2").stderr_file(f).run()
Output(status=0, stdout=None, stderr=None)
```
#### **stderr\_null**()

Redirect the standard error of the expression to /dev/null.

```
>>> cmd("bash", "-c", "echo hi 1>&2").stderr_null().run()
Output(status=0, stdout=None, stderr=None)
```
#### **stderr\_path**(*path*)

Redirect the standard error of the expression to a file opened from the supplied filepath.

This works with strings, bytes, and pathlib Path objects.

```
>>> cmd("bash", "-c", "echo hi 1>&2").stderr_path("/tmp/outfile").run()
Output(status=0, stdout=None, stderr=None)
```
(continues on next page)

(continued from previous page)

```
>>> open("/tmp/outfile").read()
'hi\n'
```
#### **stderr\_to\_stdout**()

Merge the standard error of the expression with its stdout.

```
>>> bash_cmd = cmd("bash", "-c", "echo out && echo err 1>&2")
>>> bash_cmd.stderr_to_stdout().stdout_capture().stderr_capture().run()
Output(status=0, stdout=b'out\nerr\n', stderr=b'')
```
#### **stdin\_bytes**(*buf*)

Redirect the standard input of the expression to a pipe, and write the supplied bytes to the pipe using a background thread.

This also accepts a string, in which case it converts any  $\n\times$  characters to  $\circ$ s. linesep and encodes the result as UTF-8.

```
>>> cmd("cat").stdin_bytes(b"foo").read()
'foo'
```
#### **stdin\_file**(*file\_*)

Redirect the standard input of the expression to the supplied file. This works with any file-like object accepted by Popen, including raw file descriptors.

```
\Rightarrow f = \text{open}("/dev/zero")>>> cmd("head", "-c10").stdin_file(f).read()
'\x00\x00\x00\x00\x00\x00\x00\x00\x00\x00'
```
#### stdin null()

Redirect the standard input of the expression to /dev/null.

```
>>> cmd("cat").stdin_null().read()
\mathbf{I}-\mathbf{I}
```
#### **stdin\_path**(*path*)

Redirect the standard input of the expression to a file opened from the supplied filepath.

This works with strings, bytes, and pathlib Path objects.

```
>>> cmd("head", "-c10").stdin_path("/dev/zero").read()
'\x00\x00\x00\x00\x00\x00\x00\x00\x00\x00'
```
#### <span id="page-11-0"></span>**stdout\_capture**()

Capture the standard output of the expression. The captured bytes become the stdout field of the returned [Output](#page-14-0).

```
>>> cmd("echo", "hi").stdout_capture().run()
Output(status=0, stdout=b'hi\n', stderr=None)
```
#### **stdout\_file**(*file\_*)

Redirect the standard output of the expression to the supplied file. This works with any file-like object accepted by Popen, including raw file descriptors.

```
\Rightarrow f = \text{open}("/dev/null", "w")>>> cmd("echo", "hi").stdout_file(f).run()
Output(status=0, stdout=None, stderr=None)
```
#### <span id="page-12-3"></span>**stdout\_null**()

Redirect the standard output of the expression to /dev/null.

```
>>> cmd("echo", "hi").stdout_null().run()
Output(status=0, stdout=None, stderr=None)
```
#### <span id="page-12-0"></span>**stdout\_path**(*path*)

Redirect the standard output of the expression to a file opened from the supplied filepath.

This works with strings, bytes, and pathlib Path objects.

```
>>> cmd("echo", "hi").stdout_path("/tmp/outfile").run()
Output(status=0, stdout=None, stderr=None)
>>> open("/tmp/outfile").read()
'hi\n'
```
#### **stdout\_stderr\_swap**()

Swap the standard output and standard error of the expression.

```
>>> bash_cmd = cmd("bash", "-c", "echo out && echo err 1>&2")
>>> swapped_cmd = bash_cmd.stdout_stderr_swap()
>>> swapped_cmd.stdout_capture().stderr_capture().run()
Output(status=0, stdout=b'err\n', stderr=b'out\n')
```
#### **stdout\_to\_stderr**()

Merge the standard output of the expression with its stderr.

```
>>> bash_cmd = cmd("bash", "-c", "echo out && echo err 1>&2")
>>> bash_cmd.stdout_to_stderr().stdout_capture().stderr_capture().run()
Output(status=0, stdout=b'', stderr=b'out\nerr\n')
```
#### <span id="page-12-1"></span>**unchecked**()

Prevent a non-zero exit status from raising a  $StatusError$ . The unchecked exit code will still be there on the [Output](#page-14-0) returned by run (); its value doesn't change.

```
>>> cmd("false").run()
Traceback (most recent call last):
...
duct.StatusError: Expression cmd('false') returned non-zero exit status:
˓→Output(status=1, stdout=None, stderr=None)
>>> cmd("false").unchecked().run()
Output(status=1, stdout=None, stderr=None)
```
"Uncheckedness" sticks to an exit code as it propagates up from part of a pipeline, but it doesn't "infect" other exit codes. So for example, if only one sub-expression in a pipe is [unchecked\(\)](#page-12-1), then errors returned by the other side will still be checked.

```
>>> cmd("false").pipe(cmd("true")).unchecked().run()
Output(status=1, stdout=None, stderr=None)
>>> cmd("false").unchecked().pipe(cmd("true")).run()
Output(status=1, stdout=None, stderr=None)
>>> cmd("false").pipe(cmd("true").unchecked()).run()
Traceback (most recent call last):
...
duct.StatusError: Expression cmd('false').pipe(cmd('true').unchecked()).
˓→returned non-zero exit status: Output(status=1, stdout=None, stderr=None)
```
#### <span id="page-13-4"></span>**class** duct.**Handle**

A handle representing one or more running child processes, returned by the  $Expression$ . start() method.

Note that leaking a [Handle](#page-12-2) without calling  $wait()$  will turn the children into zombie processes. In a longrunning program, that could be serious resource leak.

#### **kill**()

Send a kill signal to the child process(es). This is equivalent to Popen.  $kill()$ , which uses SIGKILL on Unix. After sending the signal, wait for the child to finish and free the OS resources associated with it. If the child has already been waited on, this has no effect.

This function does not return an  $Output$ , and it does not raise  $StatusError$ . However, subsequent calls to wait () or  $try\_wait$  () are likely to raise  $StatusError$  if you didn't use [Expression.](#page-12-1) [unchecked\(\)](#page-12-1).

```
\Rightarrow handle = cmd("sleep", "1000").start()
>>> handle.kill()
```
#### **pids**()

Return the PIDs of all the running child processes. The order of the PIDs in the returned list is the same as the pipeline order, from left to right.

#### <span id="page-13-2"></span>**try\_wait**()

Check whether the child process(es) have finished, and if so return an  $Output$  containing the exit status and any captured output. If the child has exited, this frees the OS resources associated with it.

```
>>> handle = cmd("sleep", "1000").unchecked().start()
>>> assert handle.try_wait() is None
>>> handle.kill()
>>> handle.try_wait()
Output(status=-9, stdout=None, stderr=None)
```
#### <span id="page-13-1"></span>**wait**()

Wait for the child process(es) to finish and return an  $Output$  containing the exit status and any captured output. This frees the OS resources associated with the child.

```
>>> handle = cmd("true").start()
>>> handle.wait()
Output(status=0, stdout=None, stderr=None)
```
#### <span id="page-13-0"></span>**class** duct.**ReaderHandle**

A stdout reader that automatically closes its read pipe and awaits child processes once EOF is reached.

This inherits from io. IOBase, and you can call [read\(\)](#page-14-1) and related methods like readlines() on it. When [ReaderHandle](#page-13-0) is used as a context manager with the with keyword, context exit will automatically call [close\(\)](#page-13-3).

Note that if you don't read to EOF, and you don't call  $close()$  or use a with statement, then the child will become a zombie. Using a with statement is recommended for exception safety.

If one thread is blocked on a call to  $\text{read}(t)$ , then calling  $\text{kill}(t)$  from another thread is an effective way to unblock the reader. However, note that killed child processes return a non-zero exit status, which turns into an exception for the reader by default, unless you use [Expression.unchecked\(\)](#page-12-1).

<span id="page-13-3"></span>**close**()

Close the read pipe and call  $kill()$  on the inner [Handle](#page-12-2).

[ReaderHandle](#page-13-0) is a context manager, and if you use it with the *with* keyword, context exit will automatically call  $close()$ . Using a with statement is recommended, for exception safety.

```
>>> reader = cmd("echo", "hi").reader()
>>> reader.close()
```
#### <span id="page-14-2"></span>**kill**()

Call  $kill()$  on the inner [Handle](#page-12-2).

This function does not raise  $StatusError$ . However, subsequent calls to  $read()$  are likely to raise [StatusError](#page-15-0) if you didn't use [Expression.unchecked\(\)](#page-12-1).

```
>>> reader = cmd("bash", "-c", "echo hi && sleep 1000000").unchecked().
\rightarrowreader()
>>> with reader:
... reader.read(3)
... reader.kill()
... reader.read()
b'hi\n'
b''
```
#### **pids**()

Return the PIDs of all the running child processes. The order of the PIDs in the returned list is the same as the pipeline order, from left to right.

#### <span id="page-14-1"></span>**read**(*size=-1*)

Read bytes from the child's standard output. Because [ReaderHandle](#page-13-0) inherits from io. IOBase, related methods like readlines() are also available.

```
\Rightarrow reader = cmd("printf", r"a\nb\nc\n").reader()
>>> with reader:
... reader.read(2)
... reader.readlines()
b'a\n'
[b'b\n', b'c\n']
```
If  $read()$  reaches EOF and awaits the child, and the child exits with a non-zero status, and [Expression.unchecked\(\)](#page-12-1) was not used, [read\(\)](#page-14-1) will raise a [StatusError](#page-15-0).

```
>>> with cmd("false").reader() as reader:
... reader.read()
Traceback (most recent call last):
...
duct.StatusError: Expression cmd('false').stdout_capture() returned non-zero,
˓→exit status: Output(status=1, stdout=None, stderr=None)
```
#### **try\_wait**()

Check whether the child process(es) have finished, and if so return an  $Output$  containing the exit status and any captured output. This is equivalent to  $Handle.try\_wait()$ .

Note that the stdout field of the returned [Output](#page-14-0) will always be None, because the [ReaderHandle](#page-13-0) itself owns the child's stdout pipe.

```
\Rightarrow input_bytes = bytes([42]) * 1000000
>>> reader = cmd("cat").stdin_bytes(input_bytes).reader()
>>> with reader:
... assert reader.try_wait() is None
... output_bytes = reader.read()
... assert reader.try_wait() is not None
... assert input_bytes == output_bytes
```
#### <span id="page-15-1"></span>**class** duct.**Output**

The return type of [Expression.run\(\)](#page-10-0) and [Handle.wait\(\)](#page-13-1). It carries the pu-bic fields status, stdout, and stderr. If [Expression.stdout\\_capture\(\)](#page-11-0) and Expression:stderr\_capture() aren't used, stdout and stderr respectively will be None.

```
>>> cmd("bash", "-c", "echo hi 1>&2").stderr_capture().run()
Output(status=0, stdout=None, stderr=b'hi\n')
```
#### <span id="page-15-0"></span>**class** duct.**StatusError**

The exception raised by default when a child exits with a non-zero exit status. See [Expression.](#page-12-1) unchecked () for suppressing this. If the exception is caught, the output field contains the  $Output$ .

```
>>> from duct import StatusError
>>> try:
... cmd("bash", "-c", "echo hi 1>&2 && false").stderr_capture().run()
... except StatusError as e:
... e.output
Output(status=1, stdout=None, stderr=b'hi\n')
```
Python Module Index

<span id="page-16-0"></span>d

duct, ??

### Index

### <span id="page-18-0"></span>B

before\_spawn() (*duct.Expression method*), [5](#page-8-4)

## C

close() (*duct.ReaderHandle method*), [10](#page-13-4) cmd() (*in module duct*), [3](#page-6-2)

## D

dir() (*duct.Expression method*), [5](#page-8-4) duct (*module*), [1](#page-4-0)

### E

env() (*duct.Expression method*), [6](#page-9-4) env\_remove() (*duct.Expression method*), [6](#page-9-4) Expression (*class in duct*), [5](#page-8-4)

# F

full\_env() (*duct.Expression method*), [6](#page-9-4)

# H

Handle (*class in duct*), [9](#page-12-3)

### K

kill() (*duct.Handle method*), [10](#page-13-4) kill() (*duct.ReaderHandle method*), [11](#page-14-3)

# O

Output (*class in duct*), [11](#page-14-3)

### P

pids() (*duct.Handle method*), [10](#page-13-4) pids() (*duct.ReaderHandle method*), [11](#page-14-3) pipe() (*duct.Expression method*), [6](#page-9-4)

### R

read() (*duct.Expression method*), [6](#page-9-4) read() (*duct.ReaderHandle method*), [11](#page-14-3) reader() (*duct.Expression method*), [6](#page-9-4)

ReaderHandle (*class in duct*), [10](#page-13-4) run() (*duct.Expression method*), [7](#page-10-2)

### S

start() (*duct.Expression method*), [7](#page-10-2) StatusError (*class in duct*), [12](#page-15-1) stderr\_capture() (*duct.Expression method*), [7](#page-10-2) stderr\_file() (*duct.Expression method*), [7](#page-10-2) stderr\_null() (*duct.Expression method*), [7](#page-10-2) stderr\_path() (*duct.Expression method*), [7](#page-10-2) stderr\_to\_stdout() (*duct.Expression method*), [8](#page-11-1) stdin\_bytes() (*duct.Expression method*), [8](#page-11-1) stdin\_file() (*duct.Expression method*), [8](#page-11-1) stdin\_null() (*duct.Expression method*), [8](#page-11-1) stdin\_path() (*duct.Expression method*), [8](#page-11-1) stdout\_capture() (*duct.Expression method*), [8](#page-11-1) stdout\_file() (*duct.Expression method*), [8](#page-11-1) stdout\_null() (*duct.Expression method*), [8](#page-11-1) stdout\_path() (*duct.Expression method*), [9](#page-12-3) stdout\_stderr\_swap() (*duct.Expression method*), [9](#page-12-3) stdout\_to\_stderr() (*duct.Expression method*), [9](#page-12-3)

# T

try\_wait() (*duct.Handle method*), [10](#page-13-4) try\_wait() (*duct.ReaderHandle method*), [11](#page-14-3)

### $\cup$

unchecked() (*duct.Expression method*), [9](#page-12-3)

### W

wait() (*duct.Handle method*), [10](#page-13-4)